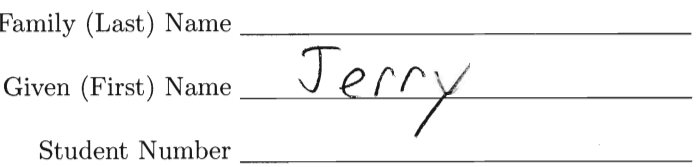

## STA 302s13 Quiz 11A

1. (4 points) Consider the following uncentered regression model with no intercept.

 $Y_i = \beta_1 x_{i1} + \cdots + \beta_k x_{ik} + \epsilon_i,$ 

In the centered version of this model, is the intercept necessarily equal to zero? If the answer is yes, prove it. If the answer is no, give the value of the intercept, which could be called  $\alpha_0$ . In either case, show your work. You have more room than you need.

No, the intercept need not be  
\n
$$
Y_i = \beta (X_{i_1} - \overline{X}_{i_1}) + \dots + \beta_k (X_{i_k} - \overline{X}_{k})
$$
  
\n $+ \beta_i \overline{X}_{i_1} + \dots + \beta_k \overline{X}_{k_n}$   
\nSo the intercept  $g_i$  the confidence  
\n $\alpha_0 = \beta_i \overline{X}_{i_1} + \dots + \beta_k \overline{X}_{k_n}$ 

centered

- 2. In your analysis of the Census Tract data, the independent variables were region and docs (with interactions) and the dependent variable was crime rate. For region, 1=Northeast, 2=North Central,  $3=$ South and  $4=$ West. The reference category was Northeast.
	- (a) (2 points) For each region, give the estimated expected crime rate for census tracts with an average (sample mean) number of doctors. Write numbers in the spaces below.

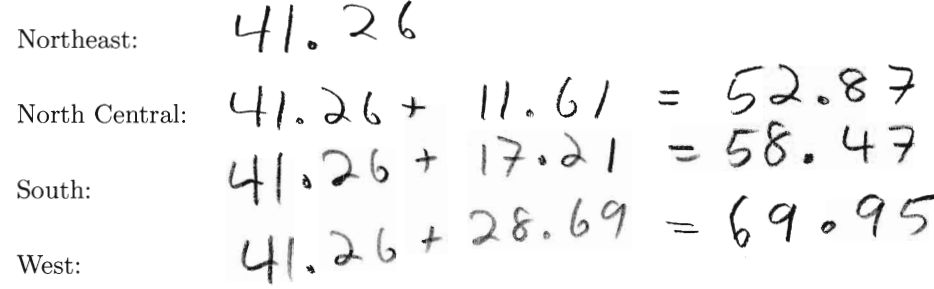

(b) (1 point) You want to know whether, for census tracts with an average (sample mean) number of doctors, there is a diference in expected crime rate between the Northeast and North Central regions. Write the t or F statistic and the p-value (both numbers from your printout) in the table below.

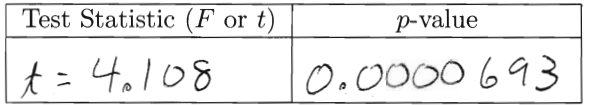

(c) (1 point) You want to know whether, for census tracts with an average (sample mean) number of doctors, there is a diference in expected crime rate between the North Central and South regions. Write the t or  $F$  statistic and the p-value (both numbers from your printout) in the table below.

Test Statistic 
$$
(F \text{ or } t)
$$
 p-value  
 $\pi$  =  $-\partial \cdot \partial \overline{\tau}$   $\mathcal{O} \cdot \overline{\partial} \partial \overline{\tau}$ 

(d) (1 point) You want to know whether the regression lines for the Northeast and West regions are parallel. Write the t or  $F$  statistic and the p-value (both numbers from your printout) in the table below.

Test Statistic (F or t) p-value  

$$
f = -1.21900.22483
$$

(e) (1 point) You want to know whether the regression lines for the four regions are parallel. Write the t or F statistic and the p-value (both numbers from your printout) in the table below.

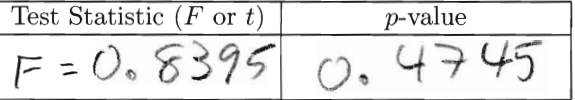

```
> # R work for STA302f13 Assignment 11
> rm(list=ls())
> census = 
read.table("http://www.utstat.toronto.edu/~brunner/302f13/code_n_data/hw/CensusTract.data") 
> attach(census)
> cdocs = docs-mean(docs)
> crimerate = crimes/pop
> region=factor(region,labels=c("NE","NC","S","W" ))
> fullmod = lm(crimerate \sim cdocs + region + cdocs: region) # I didn't show them this easy way.
> summary(fullmod)
Call:
lm(formula = crimerate ~ cdocs + region + cdocs: region)Residuals:
     Min 1Q Median 3Q Max 
-29.9595 -7.3935 -0.3664 8.7014 24.1772
Coefficients:
                Estimate Std. Error t value Pr(>\vert t \vert)(Intercept) 41.2597926 2.1320421 19.352 < 2e-16 ***
cdocs 0.0013754 0.0004247 3.239 0.00152 ** 
regionNC 11.6136999 2.8270582 4.108 6.93e-05 ***
regionS 17.2139479 2.6790015 6.426 2.16e-09 ***
regionW 28.6894951 2.9834655 9.616 < 2e-16 ***
cdocs:regionNC -0.0004296 0.0008725 -0.492 0.62329 
cdocs:regionS 0.0008174 0.0011545 0.708 0.48015 
cdocs:regionW -0.0009758 0.0008002 -1.219 0.22483 
---Signif. codes: 0 '***' 0.001 '**' 0.01 '*' 0.05 '.' 0.1 ' ' 1 
Residual standard error: 10.97 on 133 degrees of freedom
Multiple R-squared: 0.4508, Adjusted R-squared: 0.4219 
F-statistic: 15.6 on 7 and 133 DF, p-value: 8.1e-15 
> 
> # Remaining pairwise diffs at xbar
> betahat = fullmod$coefficients; betahat 
    (Intercept) cdocs regionNC regionS regionW cdocs:regionNC 
 41.2597926415 0.0013753725 11.6136998625 17.2139478594 28.6894951429 -0.0004295946 
 cdocs:regionS cdocs:regionW 
  0.0008174386 -0.0009757715 
> dfe = fullmod$df.residual 
> V = vcov(fullmod)> 
> # NC vs S
> a = \text{rbind}(0, 0, 1, -1, 0, 0, 0, 0)> T = as.numeric( t(a)%*%betahat/sqrt(t(a)%*%V%*%a) ); T
[1] -2.271555> p = 2*(1-pt(abs(T),dfe)); p[1] 0.02471922
> 
> # NC vs W
> a = \text{rbind}(0, 0, 1, 0, -1, 0, 0, 0)> T = as.numeric( t(a)%*%betahat/sqrt(t(a)%*%V%*%a) ); T
[1] -6.113286
> p = 2*(1-pt(abs(T),dfe)); p[1] 1.01378e-08
> 
> # S vs W
```

```
> a = \text{rbind}(0, 0, 0, 1, -1, 0, 0, 0)> T = as.numeric( t(a)%*%betahat/sqrt(t(a)%*%V%*%a) ); T
[1] -4.341411
> p = 2*(1-pt(abs(T),dfe)); p[1] 2.782269e-05
\,>> # Test 4 slopes equal
> parallel = lm(crimerate ~< cdocs + region)
> anova(parallel,fullmod)
Analysis of Variance Table
Model 1: crimerate ~ cdocs + region
Model 2: crimerate ~ cdocs + region + cdocs:region
 Res.Df RSS Df Sum of Sq F Pr(>F)
1 136 16320 
2 133 16017 3 303.3 0.8395 0.4745
>
```
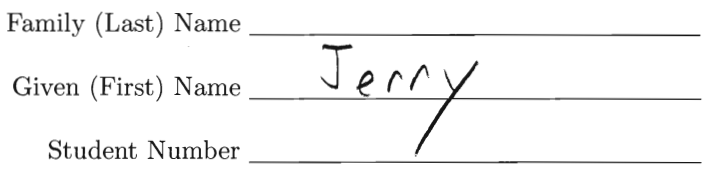

## STA 302s13 Quiz 11B

Consider the following model with random independent variables. Independently for  $i = 1, ..., n$ ,

$$
Y_i = \alpha + \beta_1 X_{i1} + \dots + \beta_k X_{ik} + \epsilon_i
$$
  
=  $\alpha + \beta' \mathbf{X}_i + \epsilon_i$ ,

where

$$
\mathbf{X}_{i} = \begin{pmatrix} X_{i1} \\ \vdots \\ X_{ik} \end{pmatrix} \text{ with } E(\mathbf{X}_{i}) = \boldsymbol{\mu}_{x}, \text{ cov}(\mathbf{X}_{i}) = \boldsymbol{\Sigma}_{x},
$$

and  $\mathbf{X}_i$  is independent of  $\epsilon_i$ . Let  $\Sigma_{xy}$  denote the  $k \times 1$  matrix of covariances between  $Y_i$  and  $X_{ij}$  for  $j = 1, ..., k$ . Calculate  $\Sigma_{xy} = C(\mathbf{X}_i, Y_i)$ , obtaining  $\Sigma_{xy} = \Sigma_x \beta$ .

$$
C(X_1, Y_1) = E \{ (X_1 - M_X) (Y_1 - E(Y_1)) \} \}
$$
  
\n
$$
= E \{ (X_1 - M_X) (X + \beta' X_1 + \epsilon_1 - X' - \beta' M_X) \} \}
$$
  
\n
$$
= E \{ (X_1 - M_X) ( \beta' (X_1 - M_X) + \epsilon_1) \} \}
$$
  
\n
$$
= E \{ (X_1 - M_X) ( \beta' (X_1 - M_X)) \} + E \{ (X_1 - M_X) \} \}
$$
  
\n
$$
= E \{ (X_1 - M_X) (X_1 - M_X) \} \} + E \{ X_1 - M_X \} \frac{E \{ \epsilon_1 \} }{E \{ \epsilon_1 \} }
$$
  
\n
$$
= E \{ (X_1 - M_X) (X_1 - M_X) \} \} + E \{ X_1 - M_X \} \frac{E \{ \epsilon_1 \} }{E}
$$
  
\n
$$
= E \{ (X_1 - M_X) (X_1 - M_X) \} \} \} + Q \cdot O
$$
  
\n
$$
= \sum_{X} \beta
$$